# 1Z0-1084-20<sup>Q&As</sup>

Oracle Cloud Infrastructure Developer 2020 Associate

### Pass Oracle 1Z0-1084-20 Exam with 100% Guarantee

Free Download Real Questions & Answers PDF and VCE file from:

https://www.leads4pass.com/1z0-1084-20.html

100% Passing Guarantee 100% Money Back Assurance

Following Questions and Answers are all new published by Oracle Official Exam Center

Instant Download After Purchase

100% Money Back Guarantee

😳 365 Days Free Update

Leads4Pass

800,000+ Satisfied Customers

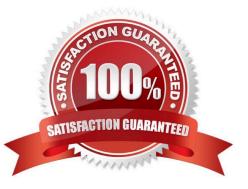

# Leads4Pass

#### **QUESTION 1**

You are developing a serverless application with Oracle Functions. You have created a function in compartment named prod. When you try to invoke your function you get the following error. Error invoking function. status: 502 message: dhcp options ocid1.dhcpoptions.oc1.phx.aaaaaaaaac... does not exist or Oracle Functions is not authorized to use it How can you resolve this error?

A. Create a policy:Allow function-family to use virtual-network-family in compartment prod

B. Create a policy: Allow any-user to manage function-family and virtual-network-family in compartment prod

C. Create a policy:Allow service FaaS to use virtual-network-family in compartment prod

D. Deleting the function and redeploying it will fix the problem

Correct Answer: C

Invoking a function returns a FunctionInvokeSubnetNotAvailable message and a 502 error (due to a DHCP

Options issue)

When you invoke a function that you\\'ve deployed to Oracle Functions, you might see the following error message:

{"code":"FunctionInvokeSubnetNotAvailable","message":"dhcp options ocid1.dhcpoptions....... does not

exist or Oracle Functions is not authorized to use it"}

Fn: Error invoking function. status: 502 message: dhcp options ocid1.dhcpoptions...... does not exist or

Oracle Functions is not authorized to use it If you see this error:

Double-check that a policy has been created to give Oracle Functions access to network resources.

Service Access to Network Resources

When Oracle Functions users create a function or application, they have to specify a VCN and a subnet in which to create them. To enable the Oracle Functions service to create the function or application in the specified VCN and subnet, you must create an identity policy to grant the Oracle Functions service access to the compartment to which the network resources belong. To create a policy to give the Oracle Functions service access to network resources:

Log in to the Console as a tenancy administrator.

Create a new policy in the root compartment:

Open the navigation menu. Under Governance and Administration, go to Identity and click Policies. Follow the instructions in To create a policy, and give the policy a name (for example, functions- service-networkaccess).

#### Leads4Pass http 2024

Specify a policy statement to give the Oracle Functions service access to the network resources in the

compartment:

Allow service FaaS to use virtual-network-family in compartment For example:

Allow service FaaS to use virtual-network-family in compartment acme-network Click Create.

Double-check that the set of DHCP Options in the VCN specified for the application still exists.

#### **QUESTION 2**

Which header is NOT required when signing GET requests to Oracle Cloud Infrastructure APIs?

- A. date or x-date
- B. (request-target)
- C. content-type
- D. host
- Correct Answer: C

For GET and DELETE requests (when there\\'s no content in the request body), the signing string must

include at least these headers:

(request-target) (as described in draft-cavage-http-signatures-08) host date or x-date (if both are included,

Oracle uses x-date)

https://docs.cloud.oracle.com/en-us/iaas/Content/API/Concepts/signingrequests.htm

#### **QUESTION 3**

You are deploying an API via Oracle Cloud Infrastructure (OCI) API Gateway and you want to implement

request policies to control access Which is NOT available in OCI API Gateway?

- A. Limiting the number of requests sent to backend services
- B. Enabling CORS (Cross-Origin Resource Sharing) support
- C. Providing authentication and authorization
- D. Controlling access to OCI resources
- Correct Answer: D

In the API Gateway service, there are two types of policy:

a request policy describes actions to be performed on an incoming request from a caller before it is sent to a back end

a response policy describes actions to be performed on a response returned from a back end before it is sent to a caller

You can use request policies to:

Leads4Pass

-limit the number of requests sent to back-end services

-enable CORS (Cross-Origin Resource Sharing) support

-provide authentication and authorization

#### **QUESTION 4**

You are developing a polyglot serverless application using Oracle Functions. Which language cannot be used to write your function code?

A. PL/SQL

- B. Python
- C. Node.js
- D. Java

Correct Answer: A

The serverless and elastic architecture of Oracle Functions means there\\'s no infrastructure administration or software administration for you to perform. You don\\'t provision or maintain compute instances, and operating system software patches and upgrades are applied automatically. Oracle Functions simply ensures your app is highly-available, scalable, secure, and monitored. With Oracle Functions, you can write code in Java, Python, Node, Go, and Ruby (and for advanced use cases, bring your own Dockerfile, and Graal VM). You can then deploy your code, call it directly or trigger it in response to events, and get billed only for the resources consumed during the execution.

#### **QUESTION 5**

A pod security policy (PSP) is implemented in your Oracle Cloud Infrastructure Container Engine for Kubernetes cluster Which rule can you use to prevent a container from running as root using PSP?

A. NoPrivilege

- B. RunOnlyAsUser
- C. MustRunAsNonRoot
- D. forbiddenRoot

Correct Answer: C

# Require the container to run without root privileges.

## Leads4Pass

rule: \\'MustRunAsNonRoot\\'

Reference: https://kubernetes.io/docs/concepts/policy/pod-security-policy/

1Z0-1084-20 PDF Dumps

1Z0-1084-20 VCE Dumps

1Z0-1084-20 Braindumps